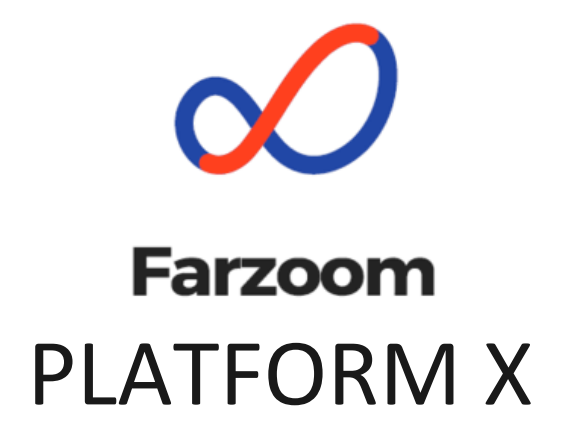

Сборка и развертывание

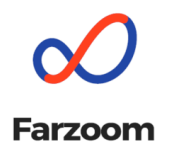

Сборка и развертывание на стороне Заказчика

- CI осуществляется через GitlabCI на стороне Заказчика, предполагается, что CI будет забирать исходники, helm charts из Gitlab Farzoom и загружать в Gitlab Заказчика, а образы из Harbor Farzoom и сохранять в registry Заказчика.
- CD осуществляется через ArgoCD на стороне Заказчика.

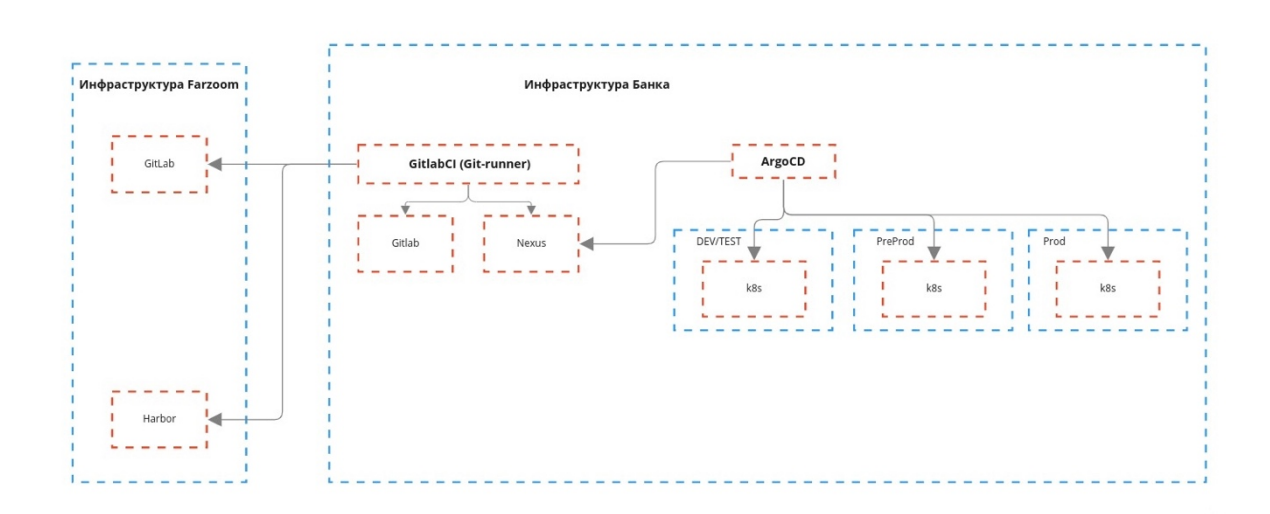

Процесс обновления DEV/TEST на стороне Заказчика:

- 1. Farzoom обновляет исходный код и helm chart в репозитории Farzoom
- 2. Заказчик перегружает обновленные исходники кода и helm chart в репозитории gitlab используемый в Заказчике
- 3. На стороне Заказчика запускается сборка исходного кода. Результаты сборки попадают в registry Заказчика
- 4. Заказчик делает commit с обновлением версии в конфигурации сервисов в gitops проекте (проект, в котором описана конфигурация для argoCD)
- 5. argoCD производит установку на стенде обновленных сервисов

Процесс обновления PrePROD/PROD стендов:

- 1. После проверки на dev/test стенде обновляются исходники сервисов в ветках master в репозиториях gitlab Заказчика
- 2. Заказчик делает commit с обновлением версии в конфигурации сервисов в gitops проекте (проект, в котором описана конфигурация для argoCD)
- 3. argoCD производит установку на стенде обновленных сервисов ранее собранными бинарниками

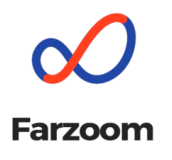

Процесс ниже может быть применен до момента развертывания/настройки CI/CD на стороне Заказчика. Процесс состоит из следующих шагов:

- 1. Farzoom обновляет исходный код и helm chart в репозитории Farzoom
- 2. Farzoom подготавливает сборку из исходного кода с использованием существующей системы CI/CD
- 3. Farzoom выкладывает образы в Harbor, развернутый в Farzoom
- 4. Заказчик перегружает указанные образы в репозитории, используемые сейчас на стороне Заказчика
- 5. Заказчик перегружает обновленные helm chart'ы в репозиторий gitlab, развернутый у Заказчика
- 6. Farzoom заходит на установочный сервер, обновляет из репозтория Заказчика helm chart
- 7. Farzoom производит установку из бинарников, загруженных в репозитории Заказчика